potassium ion import

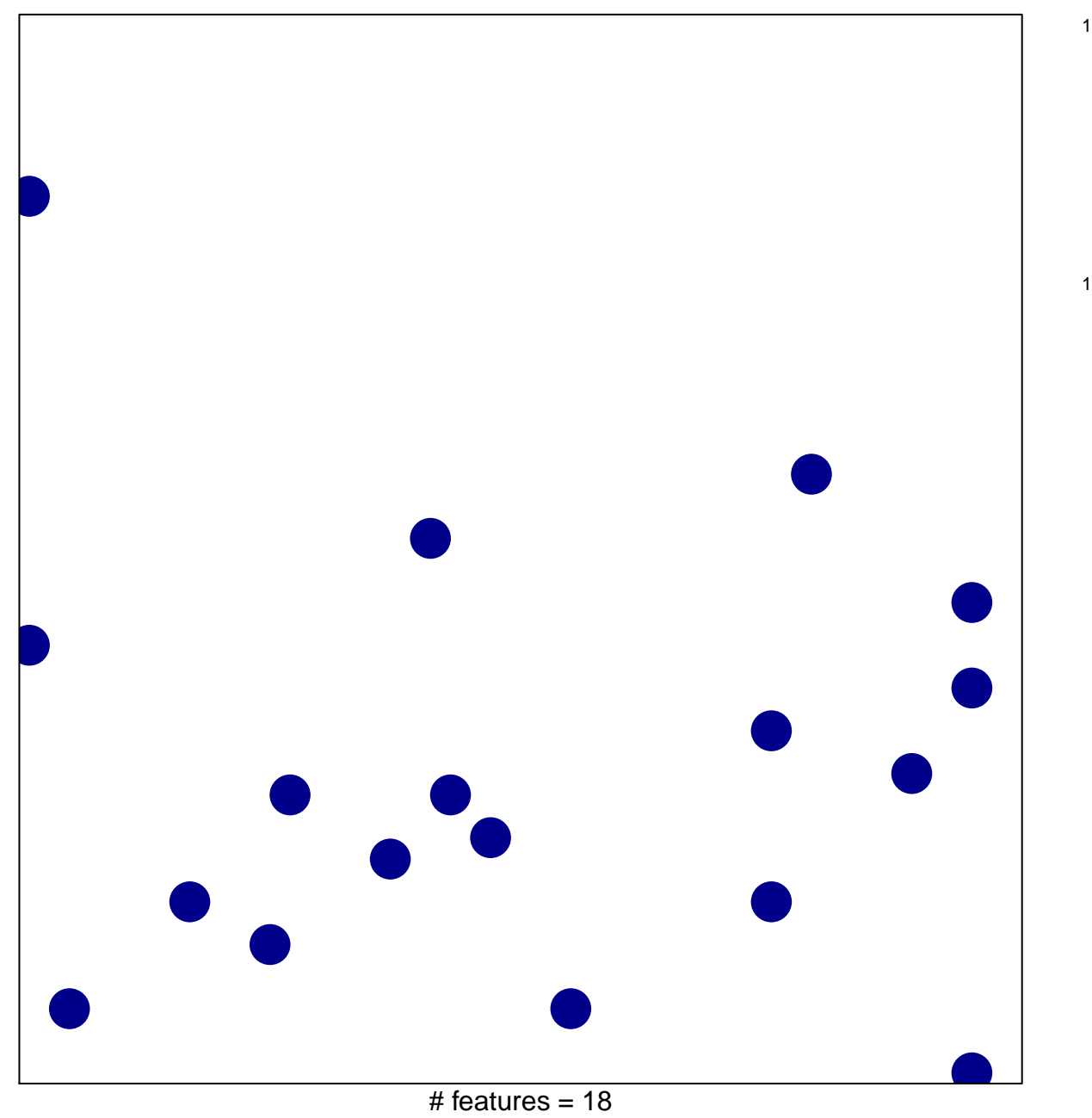

chi-square  $p = 0.84$ 

## **potassium ion import**

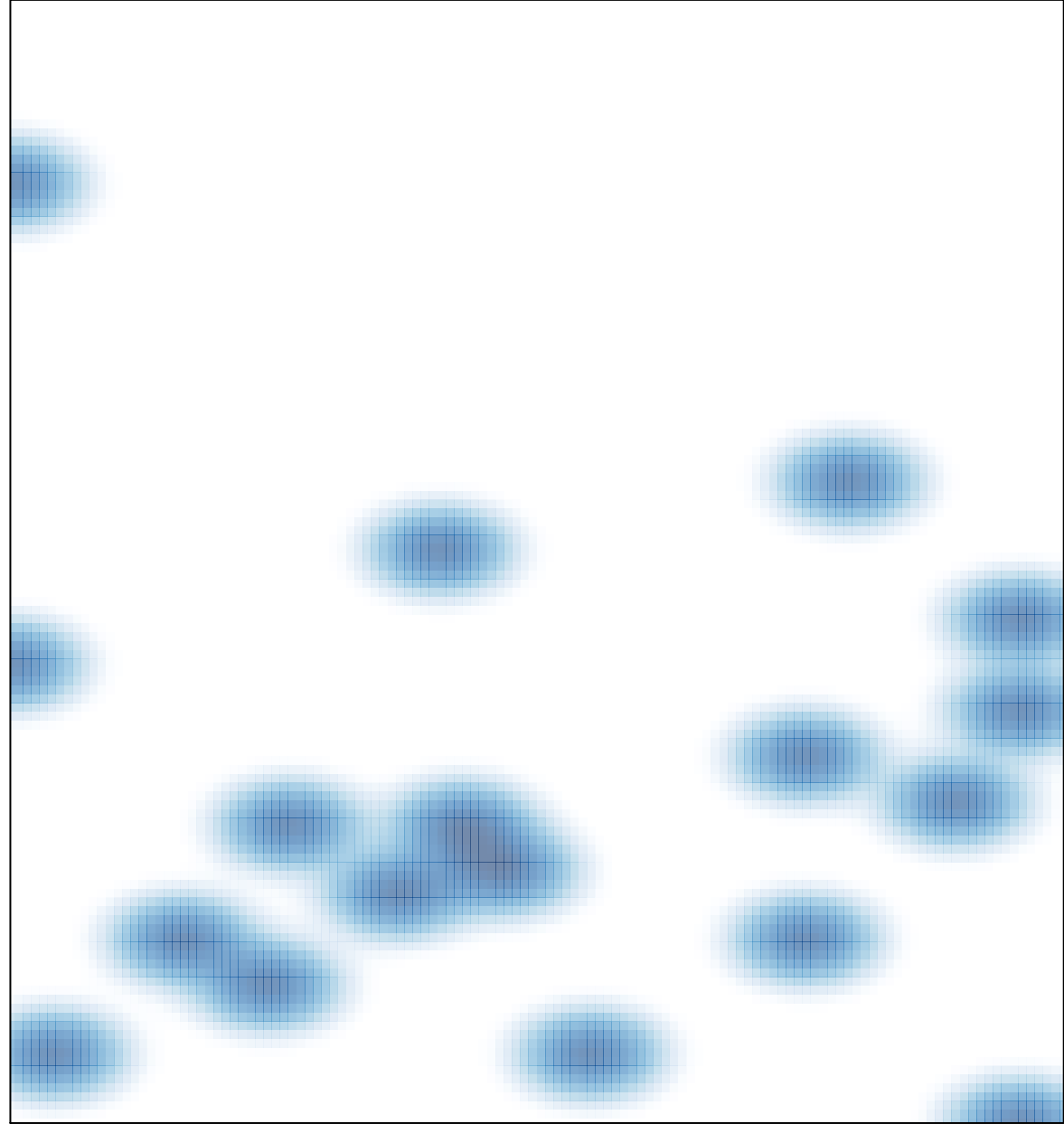

# features =  $18$ , max =  $1$